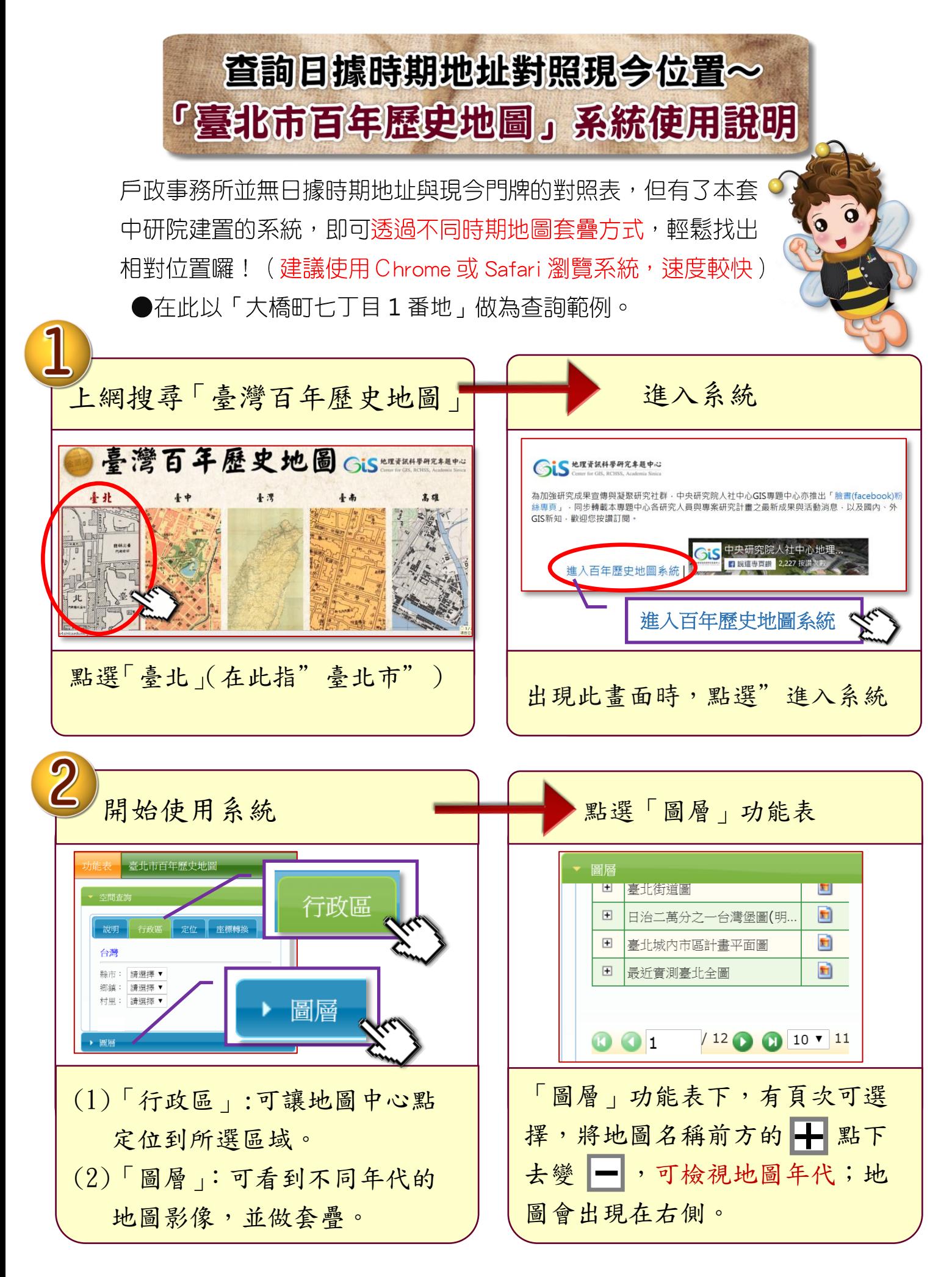

臺北市大同區户政事務所

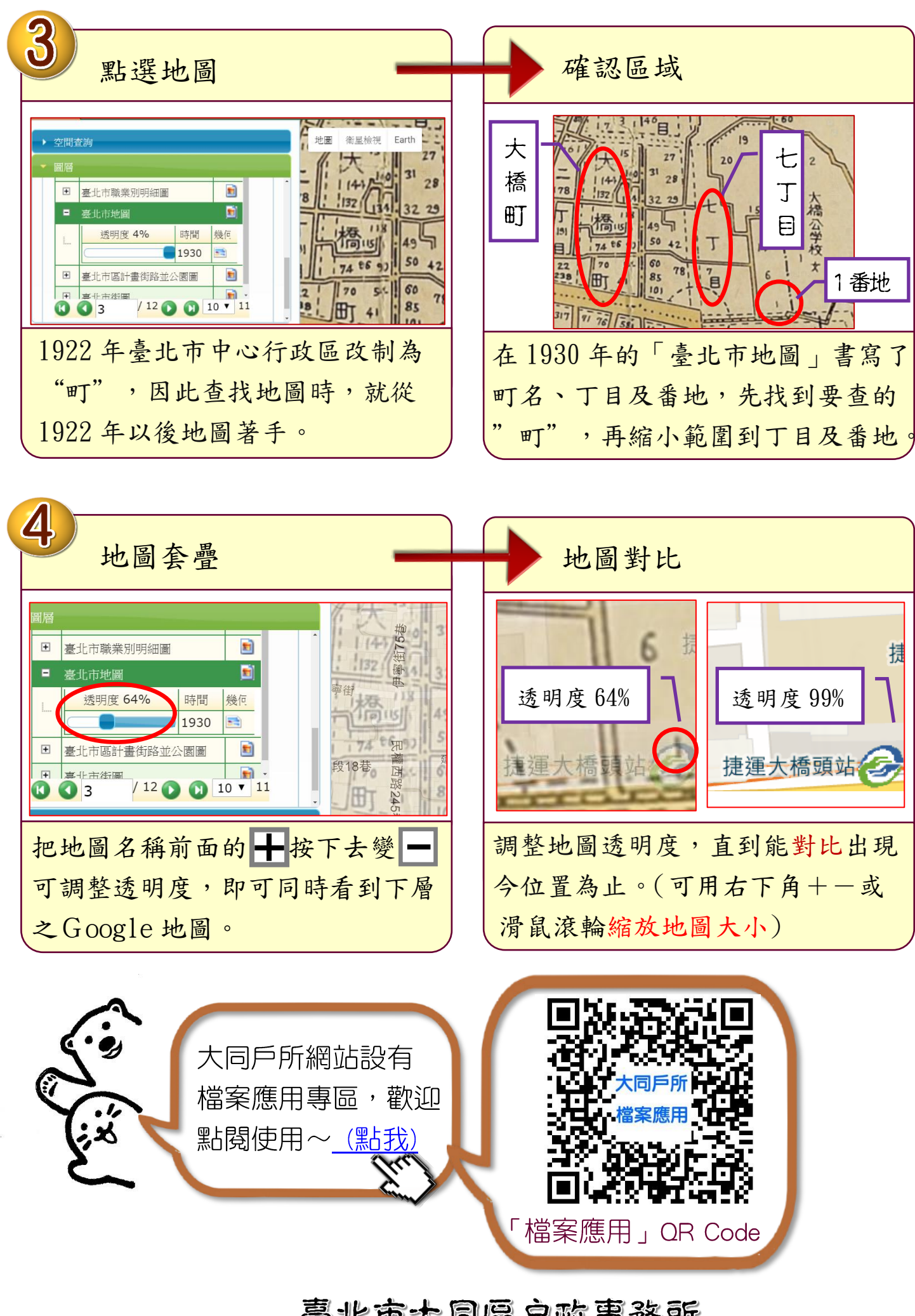

臺北市大同區户政事務所